**Designer Clock Crack Free (Final 2022)**

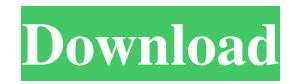

**Designer Clock Crack + Torrent Free Download**

You May Also Like: After using Yahoo! Widget Engine for quite some time, some features still feel a bit incomplete. There are four main features left out: a large clock screen, keyboard handling, external views, and adding custom images. Large clock screen The large clock screen makes any gadget feel a bit larger than it really is, but it's an easy fix: the dialog box can be

resized and left at any size desired. The application has the option to set the current date and time from the Widget Properties dialog box. To do so, specify the formatted time and date, and then click on the Details button to continue. Time can be set to 24 hour, 12 hour, or AM/PM format, although it's not supported out of the box. Set the time zone to display a time zone name (CET, GMT, etc.) if it's not already specified. Then click on

the Details button to proceed. Keyboard handling Using the keyboard is not as easy as it should be. The correct keyboard shortcut should always be used, but it's not always the case. For example, to set the time to 23:30, you must go to the Widget Properties dialog box, select the Date tab, click on the Key combo field, and then press the Enter key. For general keyboard shortcuts, the widget already has the options set to: -

Press Alt + Up to zoom out - Press Alt + Down to zoom in - Press Ctrl + Up to switch between landscape and portrait mode - Press Ctrl + Down to switch between horizontal and vertical layout - Press Alt + Home to show the widget's location on the desktop - Press Alt + End to hide the widget The widget also has the following keyboard shortcuts, but they're all hidden by default: "Lock into position" "Show without moving" "Show always"

visible" External views If a widget is not set to ignore mouse interaction, clicking anywhere in the application causes the mouse cursor to become invisible and the selected image to go gray. If the image is set to external view, the mouse cursor disappears, but the selection stays visible. This allows the application to be dragged around the desktop in any position, but the image always stays on the same location. Adding custom

## images The widget supports a bitmap for the image, which

**Designer Clock Crack + With Key (2022)**

KeyCombiner – Keyboard Macro WORDKEYMACRO Description: WordCombiner – Keyboard Macro DOUBLESPELLMACRO Description: DoubleSpelling – Keyboard Macro PREDICTIVEMACRO Description: Predictive – Keyboard

Macro COUNTRYCODEMACRO Description: CountryCode – Keyboard Macro NETSPEEDMAFICMACRO Description: NetworkSpeed – Keyboard Macro DNSMAFICMACRO Description: DNS-Mafic – Keyboard Macro DATEEXTMACRO Description: DateExt – Keyboard Macro SCANMSGMAFICMACRO Description: ScanMsg-Mafic – Keyboard Macro

FILENAMEMACRO Description: Filename – Keyboard Macro CLOCKSTYLEMASK Macro Description: Clocks – Time Format Yes, it's a clock, but it can be used for a variety of purposes.The present invention relates to a semiconductor device and a method of manufacturing the semiconductor device, and more particularly, to a thin film transistor and a method of manufacturing the thin film transistor. Polycrystalline

silicon has high field effect mobility and is used for an active layer of a thin film transistor. However, polycrystalline silicon has high defect density caused by grain boundaries. Due to the high defect density, a carrier mobility of the polycrystalline silicon is degraded. A driving ability of a device is degraded because of the degradation of the carrier mobility. To solve these problems, an amorphous silicon layer is formed

to a thickness of several hundreds of nanometers. The amorphous silicon layer includes no grain boundary and thus has a lower defect density than the polycrystalline silicon.

Accordingly, a carrier mobility of the amorphous silicon layer is higher than that of the polycrystalline silicon.

Accordingly, a driving ability of a device is improved. In addition, the amorphous silicon layer is formed

by a low-cost process such as a coating or an evaporation method. However, since the amorphous silicon layer is formed by the coating or evaporation method, the amorphous silicon layer has a poor uniformity in thickness. The poor uniformity in thickness causes current leakage at a semiconductor layer that is thinner than the uniform amorphous silicon layer. Free books: "Developer's Guide to PowerShell", "Docker: Up and

## Running" - camt 1d6a3396d6

Updated: Designer Clock is a Yahoo! Widget Engine powered application that allows users to customize widgets on their desktop or Web site. They can also customize the appearance of the time indicator itself. For those who like to have a bit of fun with their desktop widgets, this is definitely a product worth looking at. The application starts out by prompting

you to accept the EULA before being allowed to access the main interface. This also allows the application to gain access to the default Widget Engine settings, which can be changed from the Options menu. In addition to providing access to widget engine options, Designer Clock includes a variety of widgets, such as the standard Yahoo! Widget Engine home page, and a weather widget. A weather widget can be accessed

with a click on the button in the upper right hand corner. After allowing the application access to the weather widget's cache, the default Yahoo! Widget Engine page can be used. To access the widget settings, you simply select Options from the top menu. This brings up the Settings dialog. From here you can change various options related to the widget, including visibility, date/time formats, date ranges, and the

default location. As mentioned before, you can set the date format to simply show a date, a day/month/year combination, or a time/date combination. You can choose a time zone from a list or select the time zone that you're using. The time format can be 24 hour, 12 hour, or AM/PM. You can also choose whether to have the widget display the current weather (or the next or previous days) for a specific location. If you want to

change the color scheme of the widget, this is also possible. Designer Clock is a free application that provides users with the ability to change a number of widget settings. Simply click on the widget to activate it. Click the Settings button at the top right of the widget to access the options. Click the Options button and choose a time zone from the drop down menu. If you need to change the date format, you can do so

from this same menu. If you need to change the background color, choose a color from the list. Clicking the Options button will bring up a menu that allows you to change the clock face animation speed. Clock face options include: Smooth, Extreme, and Custom. Custom lets

------------------------------------------

**What's New In?**

------------------------------- This page is designed to help you manage your time. It shows you the time for the day, current day, current month and current year. System Requirements: ---------------

---------------- - Windows 95/98/ME/NT/2000/XP - 32 MB Ram Download Links ---------------

------------------------------------------

------------------------------------------

---------------- This product is not available as of now. Recent Posts The word "design" comes from the French word designer which is also the source of the English word "designer". If we start with design, then we see that each and every product design has its own identity. The design of a website is one such thing that needs to... There is a large number of ways to design a site. We can always create a clean and intuitive website that could attract new customers or create a striking visual that could grab

people's attention instantly. But the process of creating a great... There are so many types of business sites that one could create, but the exact one to be used for what you are trying to sell is usually, the one that speaks to you the best. But, to get the best out of your site and maximize the traffic you... The mobile industry is considered to be one of the most popular and fastest growing industries in the world, so why wouldn't your business venture

to join in? In recent years, there has been a significant shift from desktop to mobile devices,... The mobile industry is considered to be one of the most popular and fastest growing industries in the world, so why wouldn't your business venture to join in? In recent years, there has been a significant shift from desktop to mobile devices,... Are you looking to know how to make the best of your website, or how to create a mobile site? In this write-

up, we'll be highlighting some easy and most effective ways to optimize your website and create a mobile site that is well within your... Whenever we are talking about a web page, we tend to think about what it's built for, what content to use, and all the elements that go into creating a great web page. But, to become a website design expert, one must understand that the web page is just... Websites aren't created by a large

team and can be created by a single individual. A website is a representation of a company or an individual's work. It is also a tool of communication and many times, an outlet for the creation of ideas and work. ... When we say a website, we generally think of the term that we use to describe a physical place. Like a real estate brochure, it gives a detailed description of a product or service. But, a website is much more than

that. It is a type of online brochure... Websites aren't created by a large team and can be created by

**System Requirements For Designer Clock:**

CPU: Intel Core i3-640 / AMD Phenom II X4 965 / AMD Phenom II X4 955 / AMD Athlon X4 945 RAM: 2 GB VGA: 1024x768 or higher HDD: 7 GB OS: Windows 7, Windows 8, Windows 10 GPU: DirectX 11 or higher Supported VR systems: HTC Vive - Steam VR Sierra - OpenVR SDK Wii U - Virtual Console Xbox One - XInput JoyP

## Related links:

<https://miraclestripbass.com/wp/advert/winx-free-avi-to-mpeg-converter-crack-win-mac/> <http://mysquare.in/?p=7784> [https://www.advocaatdebruyne.be/wp-content/uploads/2022/06/DJ\\_Music\\_Mixer.pdf](https://www.advocaatdebruyne.be/wp-content/uploads/2022/06/DJ_Music_Mixer.pdf) <https://manevychi.com/wp-content/uploads/2022/06/deersalv.pdf> [https://ontimewld.com/upload/files/2022/06/RazlslUd36tBeRrafdfW\\_07\\_661184e8ea3439e0ca97724](https://ontimewld.com/upload/files/2022/06/RazlslUd36tBeRrafdfW_07_661184e8ea3439e0ca97724eb0923fcc_file.pdf) [eb0923fcc\\_file.pdf](https://ontimewld.com/upload/files/2022/06/RazlslUd36tBeRrafdfW_07_661184e8ea3439e0ca97724eb0923fcc_file.pdf) <https://xenosystems.space/wp-content/uploads/2022/06/henlkal.pdf> <http://www.studiofratini.com/remount-with-serial-key/> <https://lanoticia.hn/advert/01-transaction-pro-delete-wizard-crack-license-key-full-for-pc/> <https://liquidonetransfer.com/wp-content/uploads/2022/06/marwek.pdf> [https://saintjohnvianneysocials.com/upload/files/2022/06/mAnVZYiUKsru61TwYEfk\\_07\\_661184e8e](https://saintjohnvianneysocials.com/upload/files/2022/06/mAnVZYiUKsru61TwYEfk_07_661184e8ea3439e0ca97724eb0923fcc_file.pdf) [a3439e0ca97724eb0923fcc\\_file.pdf](https://saintjohnvianneysocials.com/upload/files/2022/06/mAnVZYiUKsru61TwYEfk_07_661184e8ea3439e0ca97724eb0923fcc_file.pdf) [https://www.parsilandtv.com/wp-content/uploads/2022/06/File\\_Robot.pdf](https://www.parsilandtv.com/wp-content/uploads/2022/06/File_Robot.pdf) <https://aposhop-online.de/2022/06/07/trellian-image-mapper-free-latest/> [https://spacefather.com/andfriends/upload/files/2022/06/9wCUqsfWCZJsZxF5Fkrf\\_07\\_1295abc899](https://spacefather.com/andfriends/upload/files/2022/06/9wCUqsfWCZJsZxF5Fkrf_07_1295abc89943c314b6a9effc74c1b9a6_file.pdf) [43c314b6a9effc74c1b9a6\\_file.pdf](https://spacefather.com/andfriends/upload/files/2022/06/9wCUqsfWCZJsZxF5Fkrf_07_1295abc89943c314b6a9effc74c1b9a6_file.pdf) <http://dddprotection.com/the-weather-14-days-1975-crack-free-download-3264bit-latest-2022/> <https://www.danielecagnazzo.com/wp-content/uploads/2022/06/noewill.pdf> [https://americap2.nyc3.digitaloceanspaces.com/upload/files/2022/06/UYAcV78oilqSUuSvZvGW\\_07](https://americap2.nyc3.digitaloceanspaces.com/upload/files/2022/06/UYAcV78oilqSUuSvZvGW_07_f393a6b97ef7ee821b5ce32b519dcd67_file.pdf) [\\_f393a6b97ef7ee821b5ce32b519dcd67\\_file.pdf](https://americap2.nyc3.digitaloceanspaces.com/upload/files/2022/06/UYAcV78oilqSUuSvZvGW_07_f393a6b97ef7ee821b5ce32b519dcd67_file.pdf) [http://ulegal.ru/wp-content/uploads/2022/06/Flash\\_Website\\_Design.pdf](http://ulegal.ru/wp-content/uploads/2022/06/Flash_Website_Design.pdf) <https://www.podiumrakyat.com/edit-express-lite-with-serial-key-download-latest/> <https://www.kalybre.com/?p=16959> <http://karnalketo.com/wp-content/uploads/2022/06/acaisid.pdf>